# ISLEVER

# 156-315.71

**Check Point Certified Security Expert R71** 

**DEMO** 

https://www.islever.com/156-315-71.html

https://www.islever.com/checkpoint.html

For the most up-to-date exam questions and materials, we recommend visiting our website, where you can access the latest content and resources.

### **Topic 1, Volume A**

#### **QUESTION NO: 1**

You need to publish SecurePlatform routes using the ospf routing protocol. What is the correct command structure, once entering the route command, to implement ospf successfully?

- A. Run cpconfig utility to enable ospf routing
- **B.** ip route ospf

ospf network1

ospf network2

C. Enable

Configure terminal

Router ospf [id]

Network [network] [wildmask] area [id]

**D.** Use DBedit utility to either the objects\_5\_0.c file

**Answer: C** 

**Explanation:** 

#### **QUESTION NO: 2**

Control connections between the Security Management Server and the Gateway are not encrypted by the VPN Community. How are these connections secured?

- **A.** They are encrypted and authenticated using SIC.
- **B.** They are not encrypted, but are authenticated by the Gateway
- C. They are secured by PPTP
- **D.** They are not secured.

Answer: D

**Explanation:** 

#### **QUESTION NO: 3**

How does a cluster member take over the VIP after a failover event?

- A. Ping the sync interface
- B. if list -renew

1

| D. Gratuitous ARP                                                                                                    |
|----------------------------------------------------------------------------------------------------|
| Answer: D Explanation:                                                                                                    |
| QUESTION NO: 4                                                                                                    |
| You want to verify that your Check Point cluster is working correctly. Which command line tool can you use?                                                                         |
| A. cphaconf state B. cphaprob state C. cphainfo-s D. cphastart -status                                                                                                    |
| Answer: B Explanation:                                                                                                    |
| QUESTION NO: 5is a proprietary Check Point protocol. it is the basis for Check Point ClusterXL inter-                                                                               |
| module communication.                                                                                                    |
| A. RDP B. CCP C. CKPP D. HA OPCODE                                                                                                    |
| Answer: B<br>Explanation:                                                                                                    |
| QUESTION NO: 6                                                                                                    |
| John is configuring a new R71 Gateway cluster but he can not configure the cluster as Third Party IP Clustering because this option is not available in Gateway Cluster Properties: |

C. Broadcast storm

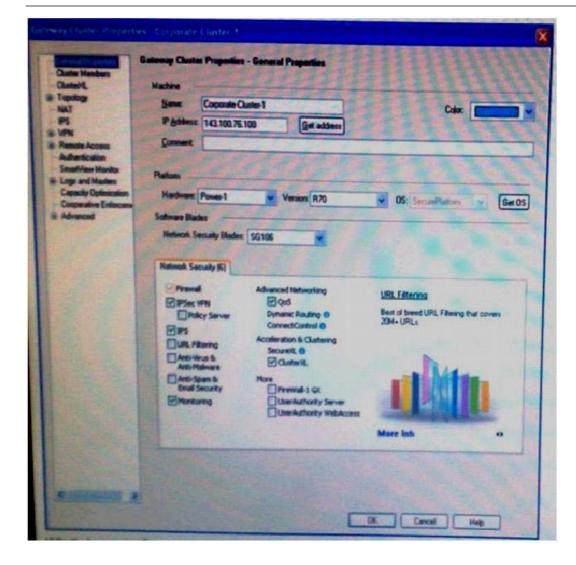

## What's happening?

- A. John is not using third party hardware as IP Clustering is part of Check Point's IP Appliance
- B .Third Party Clustering is not available for R71 Security Gateways.
- **B.** ClusterXL needs to be unselected to permit 3rd party clustering configuration.
- C. John has an invalid ClusterXL license.

Answer: C Explanation:

#### **QUESTION NO: 7**

You are MegaCorp Security Administrator. This company uses a firewall cluster, consisting of two cluster members. The cluster generally works well but one day you find that the cluster is behaving strangely. You assume that there is a connectivity problem with the cluster synchronization cluster link (cross-over cable).